#### Introduction to Parallel Computing (CMSC416 / CMSC818X)

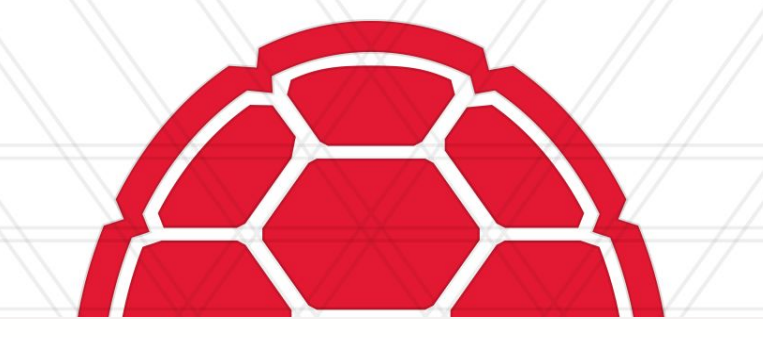

### **CUDA GPU Programming** Daniel Nichols

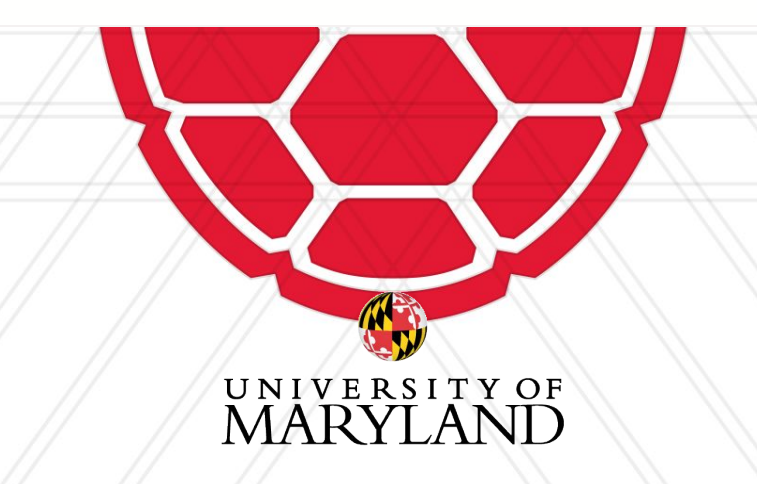

# **GPU History**

- 70s 80s
	- Arcades ○ IBM
- 90s
	- Playstation (1994) ○ NVIDIA
- 00s 10s ○ GPGPU

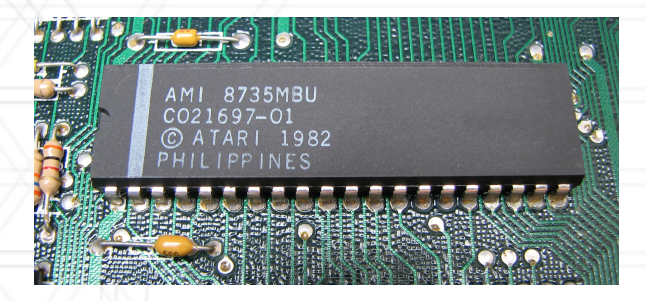

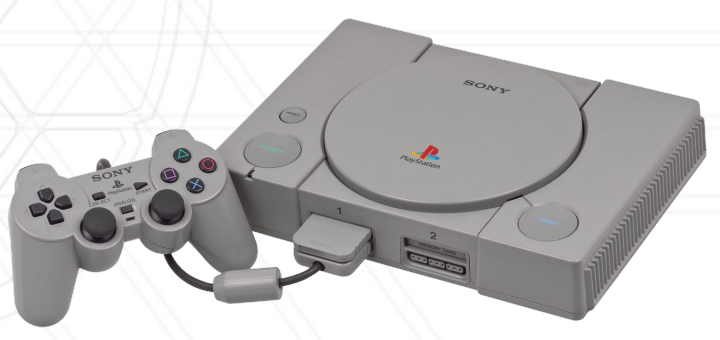

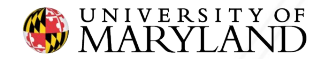

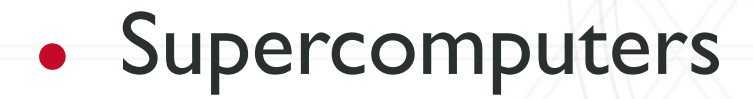

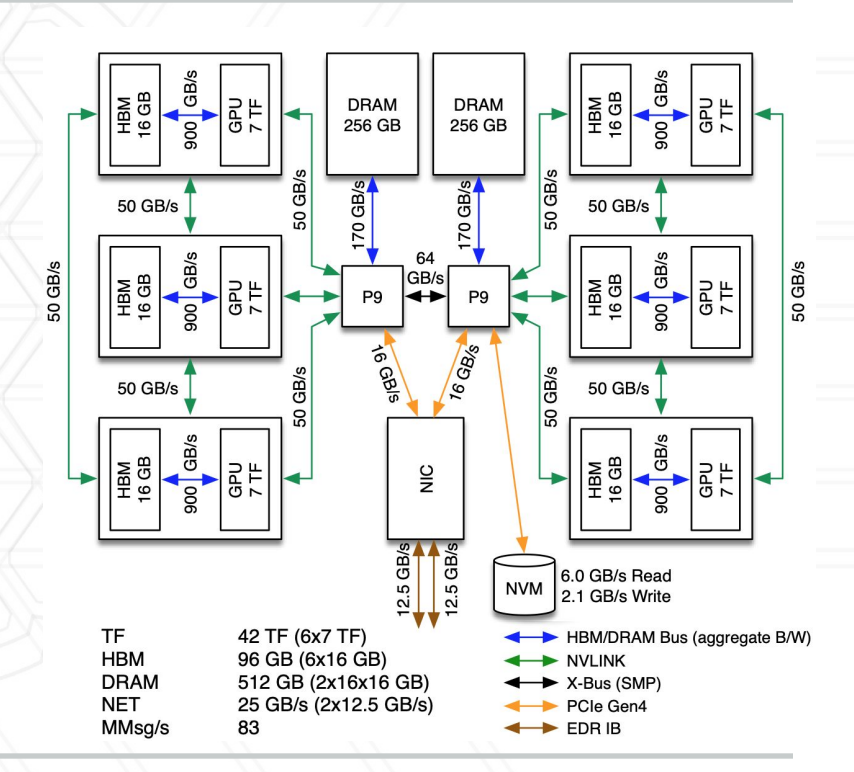

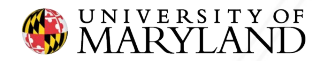

# • Supercomputers • Graphics

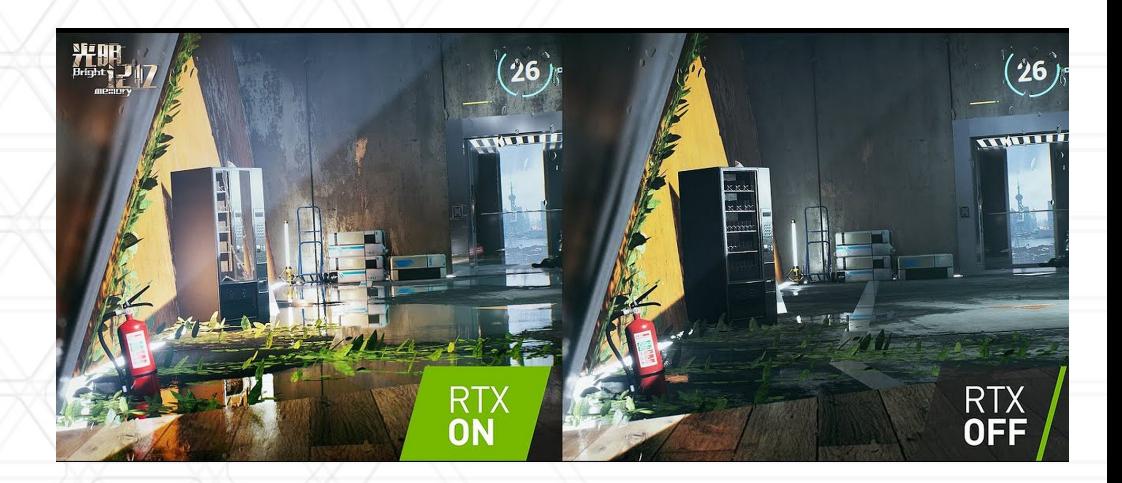

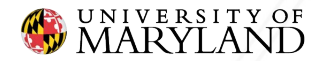

- Supercomputers
- **Graphics**
- Machine Learning

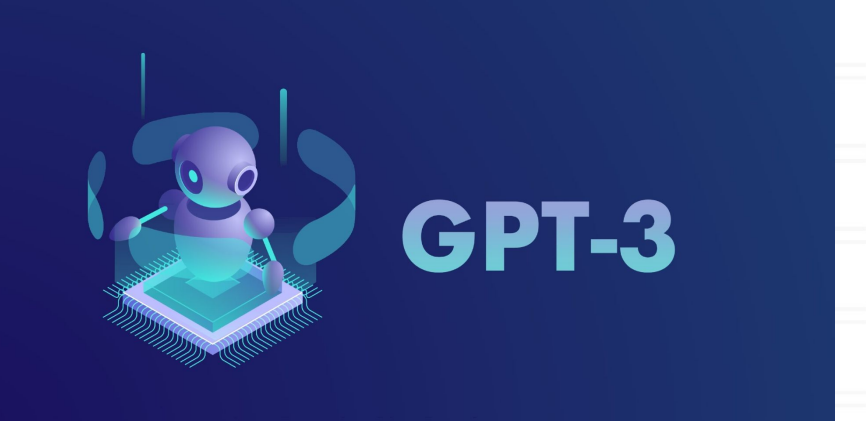

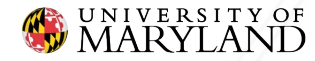

- Supercomputers
- Graphics
- Machine Learning • Self-Driving Cars

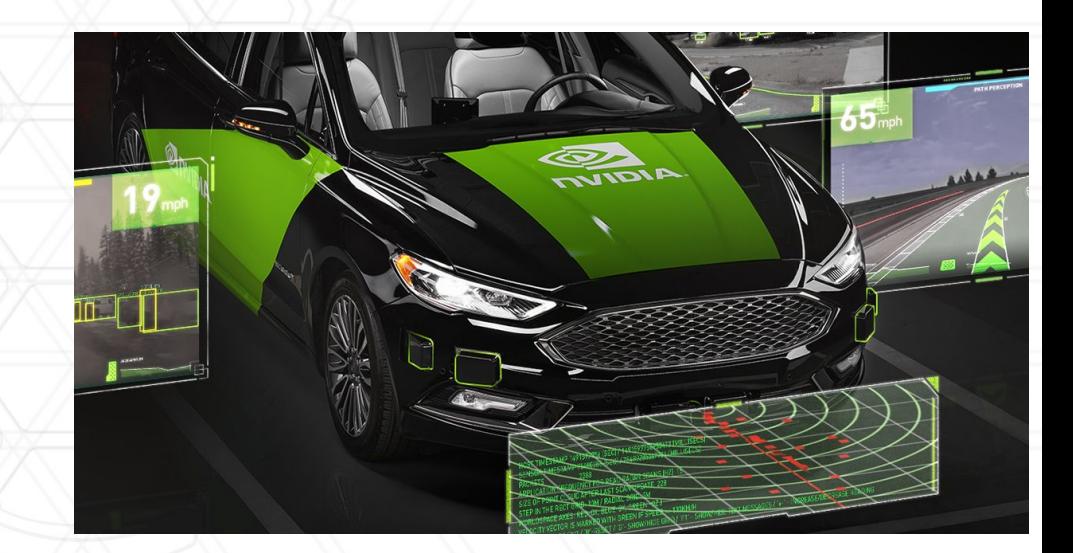

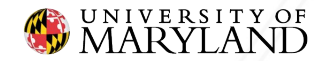

- Supercomputers
- **Graphics**
- Machine Learning
- Self-Driving Cars
- Protein Sequencing
- $\bullet$  etc...

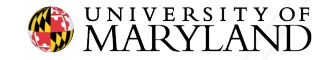

### **CPUs**

- CPUs are designed to reduce latency ○ Cache
	- Fast Instruction Execution
- Not great with throughput

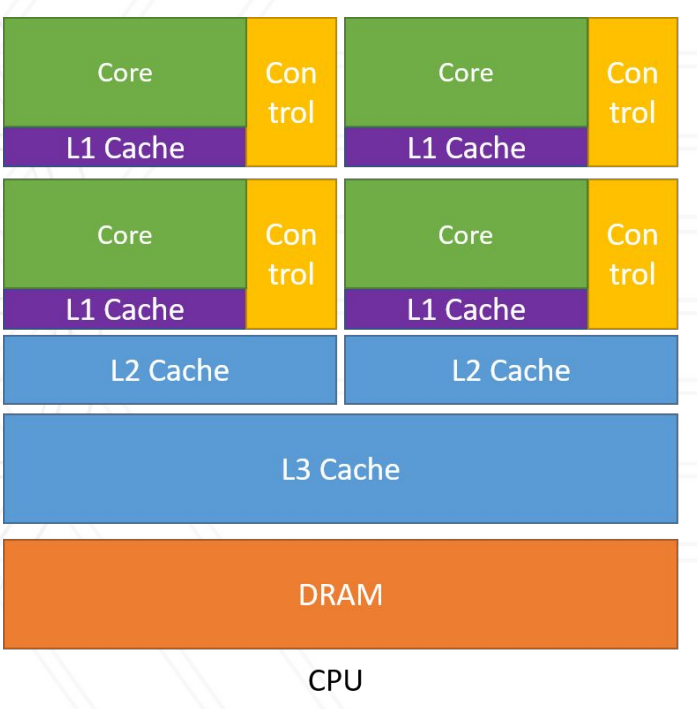

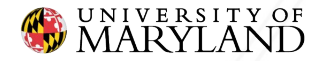

# **Data Parallel Computing**

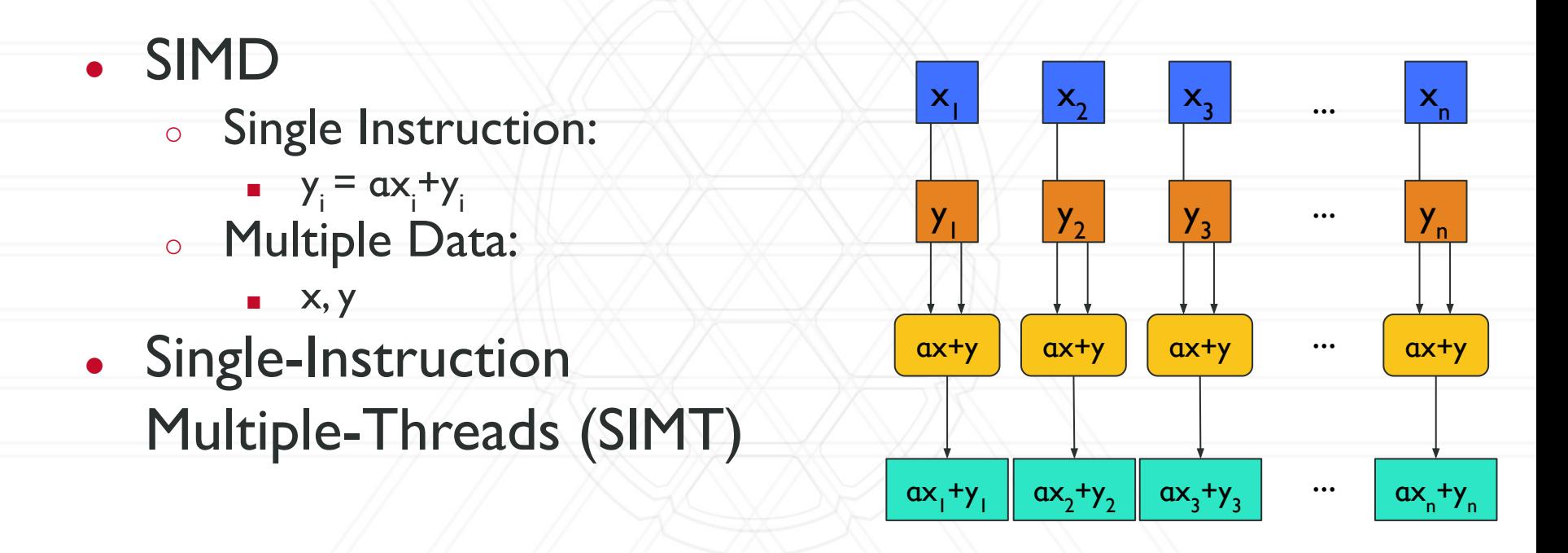

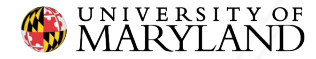

# **Data Parallel Computing: saxpy**

```
#pragma omp parallel for
for (int i = 0; i < N; i++)y[i] = alpha * x[i] + y[i];
```
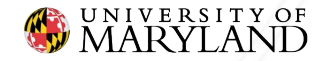

}

# **Data Parallel Computing: saxpy**

```
__global__ void saxpy(float *x, float *y, float alpha) {
    int i = threadIdx.x;
   y[i] = alpha * x[i] + y[i];}
int main() {
     ...
   saxpy\langle \langle 1, N \rangle \rangle (x, y, alpha);
     ...
}
```
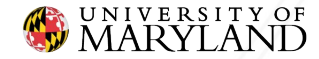

### **CUDA**

- Software ecosystem for NVIDIA GPUs
- **Language for programming GPUs** 
	- C++ language extension
	- \*.cu files

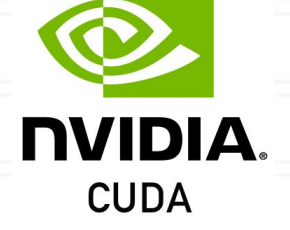

● NVCC compiler

**>** nvcc -o saxpy --generate-code arch=compute\_35,code=sm\_35 saxpy.cu **>** ./saxpy

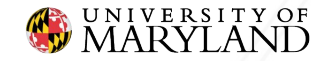

# **GPU Hardware: Overview**

● CPU ○ few, fast cores ● GPU ○ many, "slow" cores

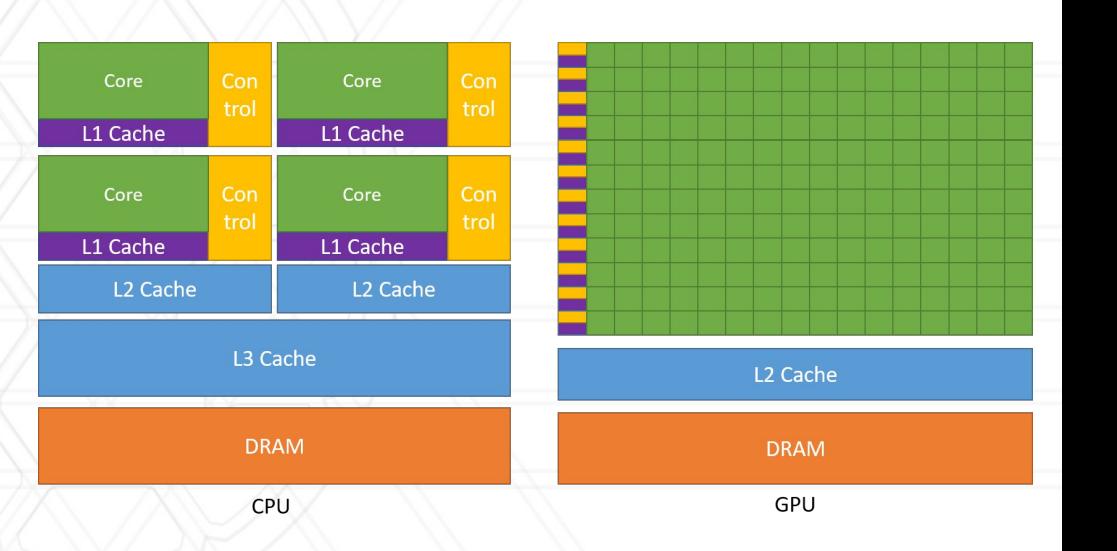

Image: [https://docs.nvidia.com/cuda/cuda-c-programming-guide/index.html](https://docs.nvidia.com/cuda/cuda-c-programming-guide/index.html#from-graphics-processing-to-general-purpose-parallel-computing)

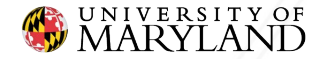

# **Example Comparison**

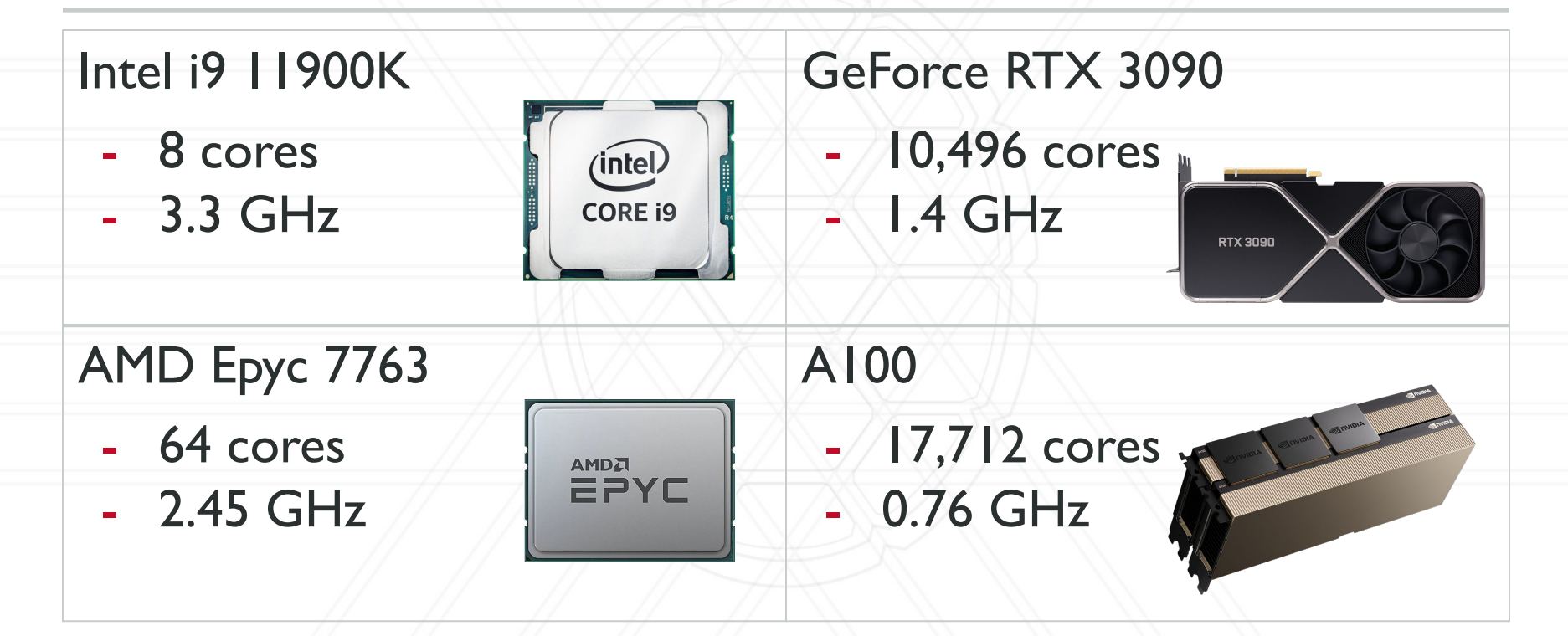

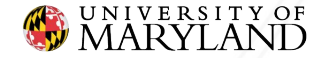

# **GPU Hardware Terminology**

● CUDA Core ○ Single serial execution unit ● Streaming Multiprocessor (SM) ○ Collection of CUDA Cores ● CUDA Capable Device / GPU ○ Collection of SMs

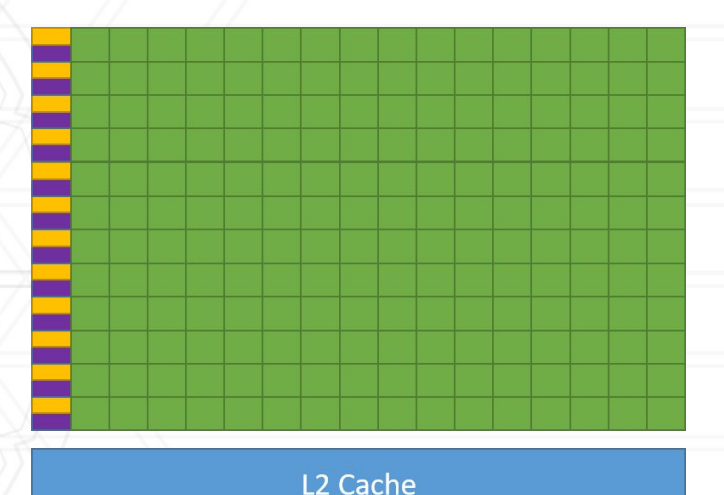

**DRAM** 

GPU

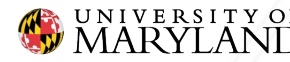

# **GPU Hardware Terminology**

● CUDA Core ○ Single serial execution unit ● Streaming Multiprocessor (SM) ○ Collection of CUDA Cores ● CUDA Capable Device / GPU ○ Collection of SMs . . .

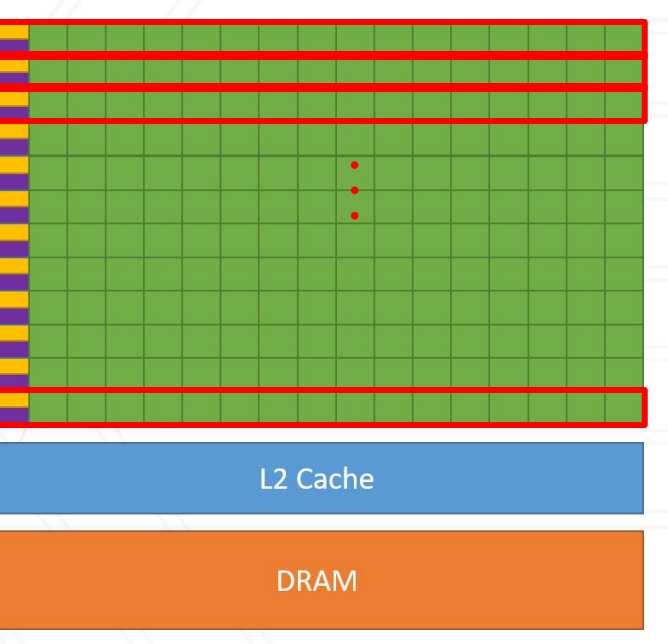

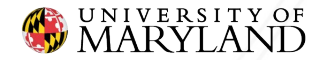

### **CUDA Software Abstraction**

### • Thread

○ Serial unit of execution

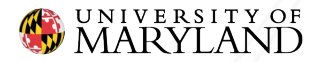

## **CUDA Software Abstraction**

### • Thread

- Serial unit of execution
- Block
	- Collection of threads
	- $\circ$   $\leq$  1024

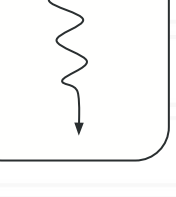

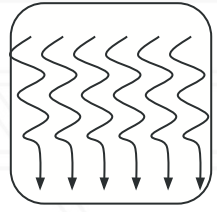

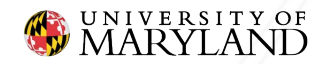

# **CUDA Software Abstraction**

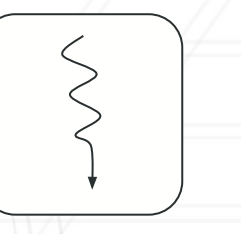

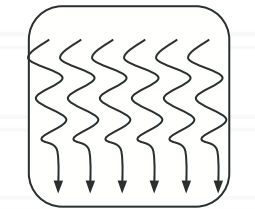

- Thread
	- Serial unit of execution
- Block
	- Collection of threads
	- $\circ$   $\leq$  1024
- Grid
	- Collection of blocks

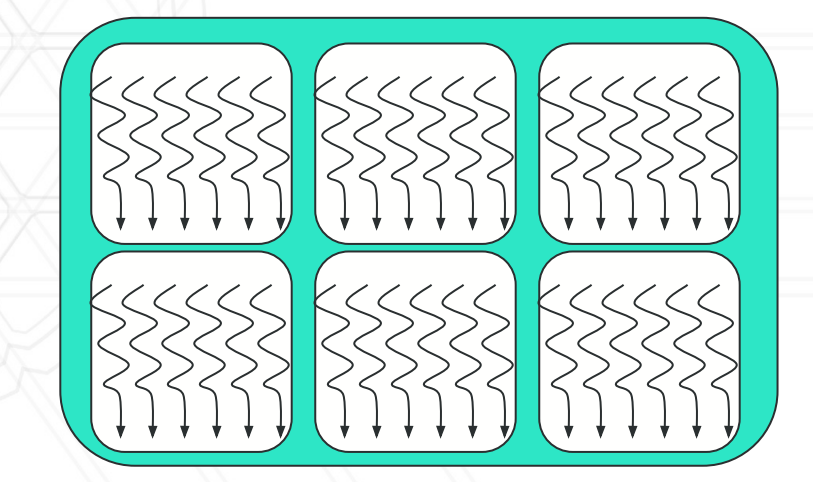

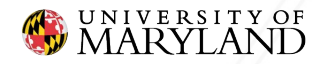

# **Software to Hardware Mapping**

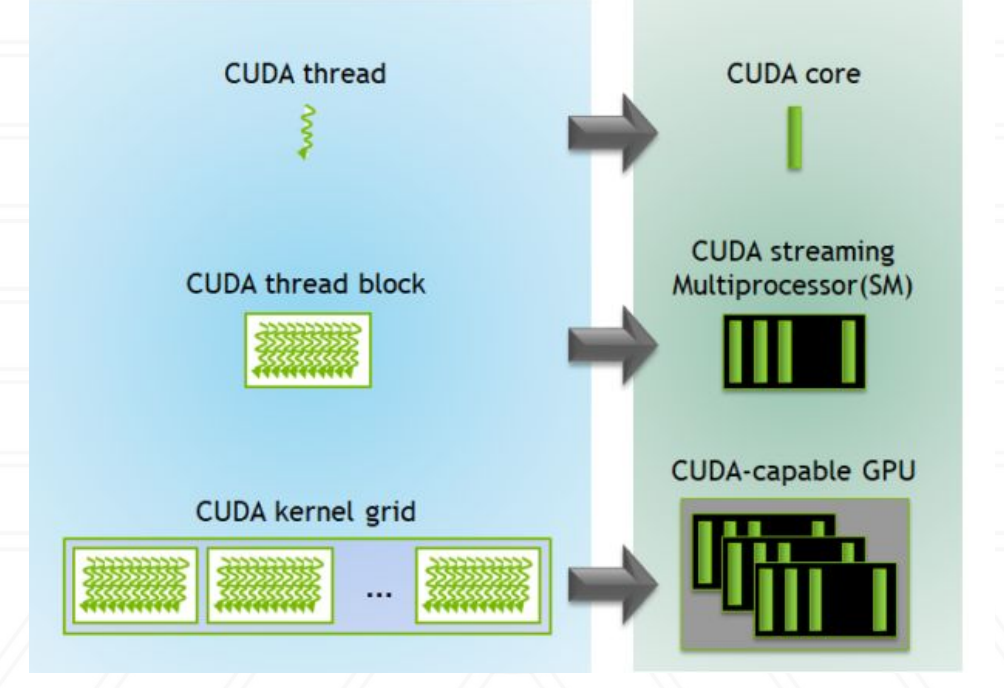

Image: <https://developer.nvidia.com/blog/cuda-refresher-cuda-programming-model/>

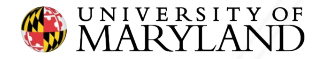

# **Getting Data on the GPU**

**double** \*d Matrix, \*h Matrix;

h Matrix =  $new$  **double**[N];

cudaMalloc(&d\_Matrix, sizeof(**double**)\*N);

*// ... initialize h\_Matrix ...* cudaMemcpy(d Matrix, h Matrix, sizeof(double)\*N, cudaMemcpyHostToDevice);

*// ... some computation on GPU ...*

cudaMemcpy(h Matrix, d Matrix, sizeof(double)\*N, cudaMemcpyDeviceToHost);

cudaFree(d\_Matrix);

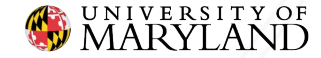

# **Getting Data on the GPU**

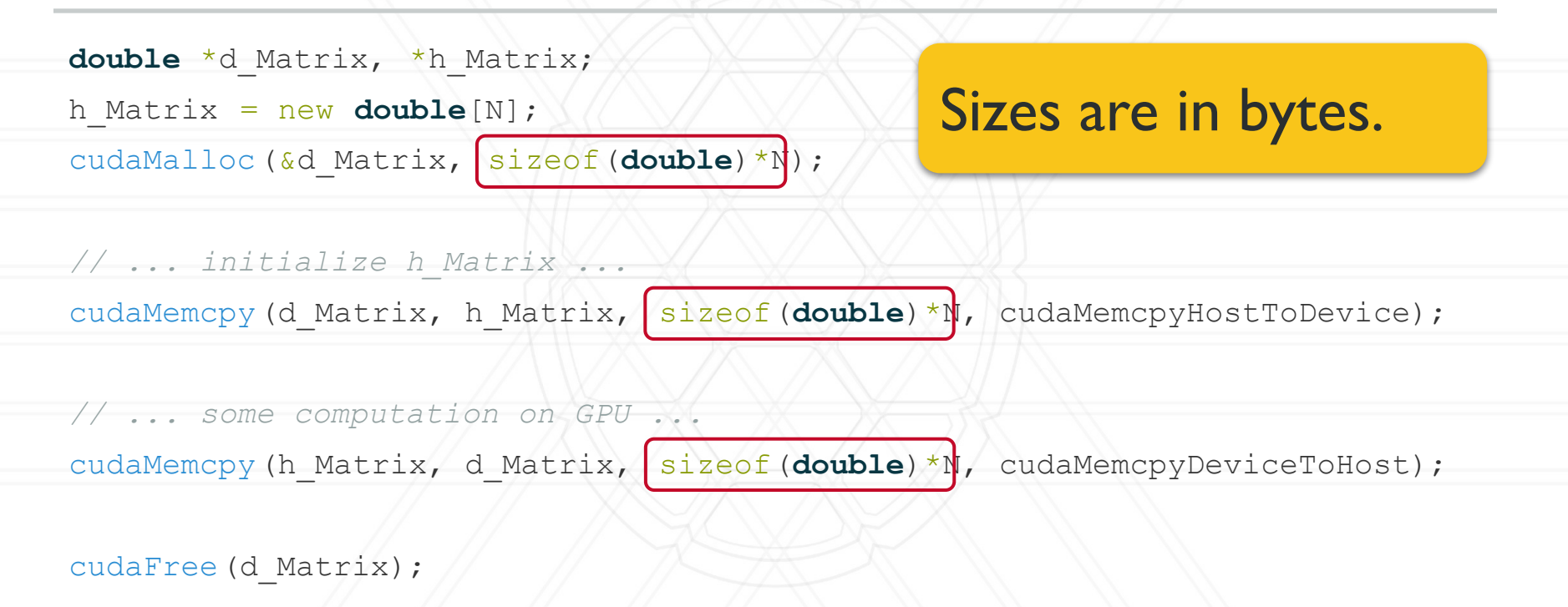

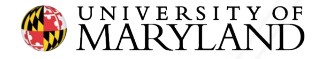

# **Getting Data on the GPU**

**double** \*d Matrix, \*h Matrix;

h Matrix =  $new$  **double**[N];

cudaMalloc(&d\_Matrix, sizeof(**double**)\*N);

- **cudaMemcpyHostToDevice**
- cudaMemcpyDeviceToHost
- cudaMemcpyDeviceToDevice
- cudaMemcpyHostToHost
- cudaMemcpyDefault

*// ... initialize h\_Matrix ...* cudaMemcpy(d Matrix, h Matrix, sizeof(**double**)\*N, cudaMemcpyHostToDevice);

*// ... some computation on GPU ...*

cudaMemcpy(h Matrix, d Matrix, sizeof(**double**)\*N, cudaMemcpyDeviceToHost);

cudaFree(d\_Matrix);

UNIVERSITY OF MARYLAND

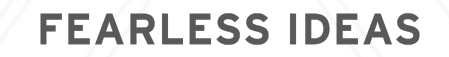

# **CUDA Syntax**

```
__global__ void saxpy(float *x, float *y, float alpha) {
    int i = threadIdx.x;
   y[i] = alpha * x[i] + y[i];}
int main() {
     ...
    saxpy\langle \langle 1, N \rangle \rangle \langle x, y, \ranglealpha);
     ...
}UNIVERSITY OF<br>MARYLAND
                                   FEARLESS IDEAS
```
# **CUDA Syntax**

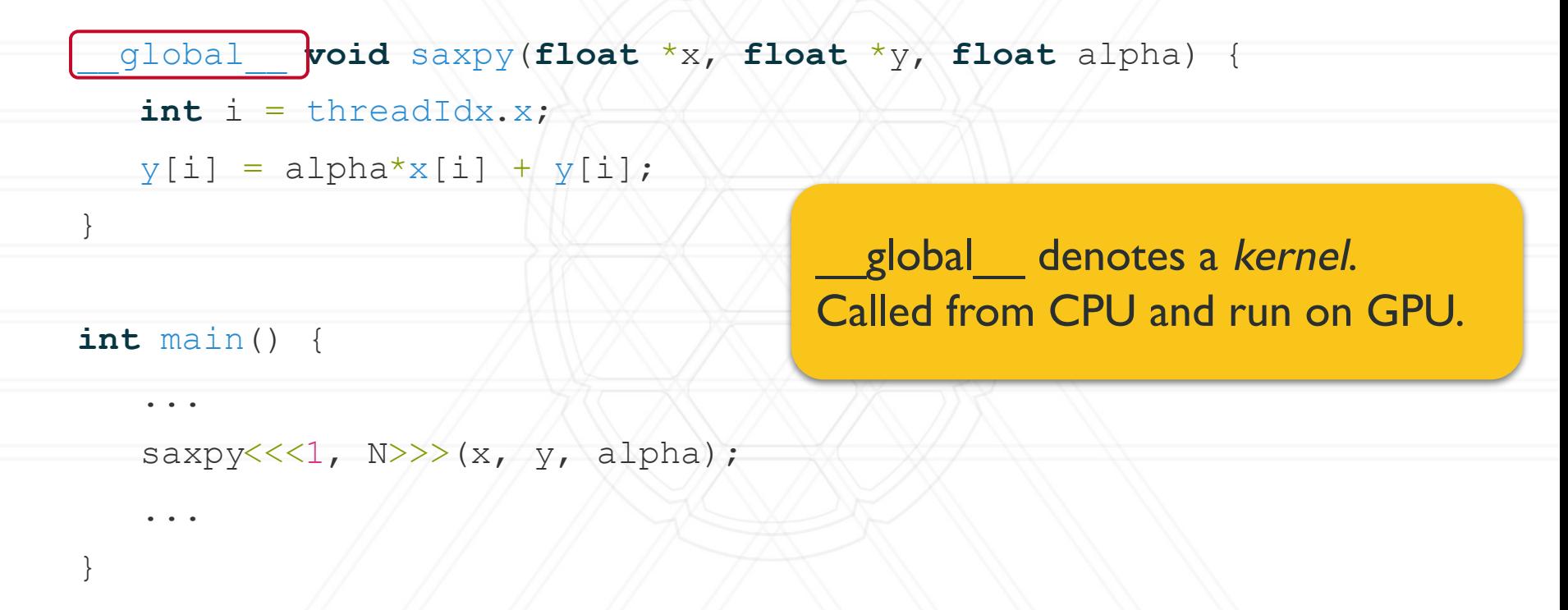

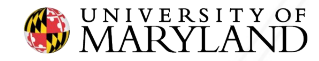

# **CUDA Syntax**

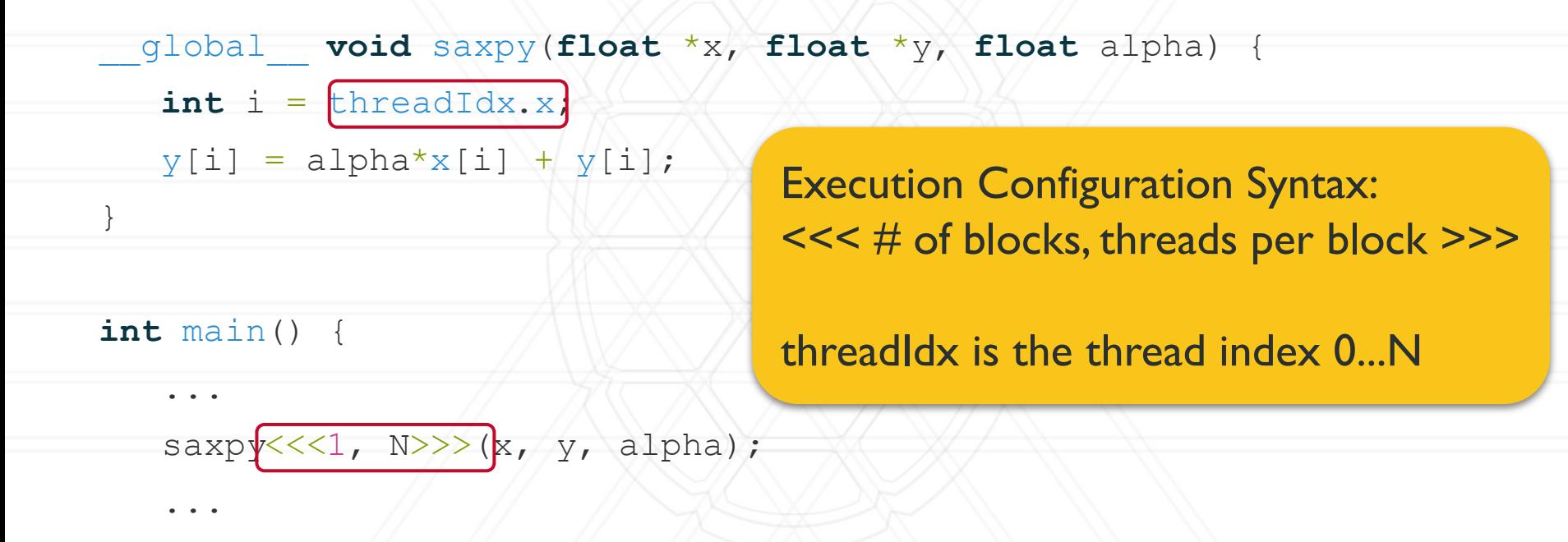

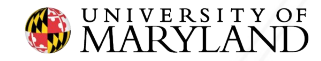

}

### Compute saxpy with  $N = 4$

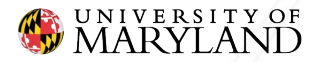

### Compute saxpy with  $N = 4$

saxpy<<<1,  $4>>>(x, y, alpha);$ 

Call the kernel with 1 block and 4 threads per block.

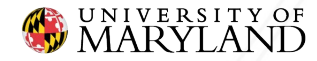

### Compute saxpy with  $N = 4$

saxpy<<<1,  $4>>>(x, y, alpha);$ 

Block 0

Thread 0

**int** i = threadIdx.x;

 $y[i] = alpha * x[i] + y[i];$ 

Thread 2

**int** i = threadIdx.x;

 $y[i] = alpha * x[i] + y[i];$ 

#### Thread 1

**int** i = threadIdx.x;

 $y[i] = alpha * x[i] + y[i];$ 

Thread 3

**int** i = threadIdx.x;

 $y[i] = alpha * x[i] + y[i];$ 

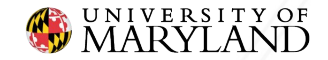

### Compute saxpy with  $N = 4$

saxpy $<<1$ ,  $4>>>(x, y, alpha)$ ;

Block 0

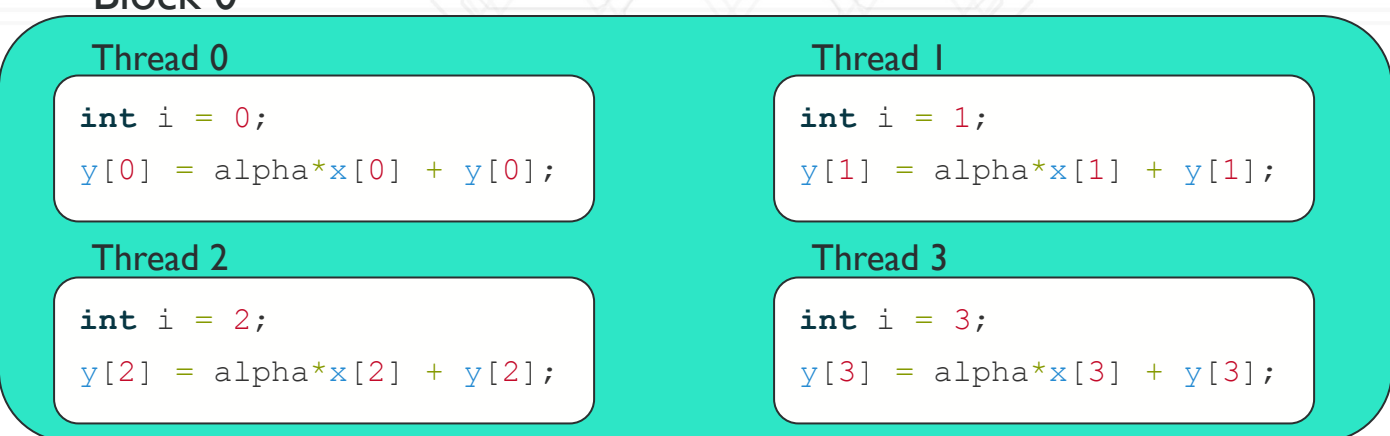

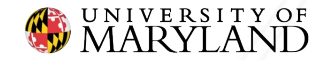

### **Possible Issues?**

```
__global__ void saxpy(float *x, float *y, float alpha) {
    int i = threadIdx.x;
   y[i] = alpha * x[i] + y[i];}
int main() {
     ...
    saxpy\langle \langle 1, N \rangle \rangle \langle x, y, \ranglealpha);
     ...
}UNIVERSITY OF
                                  FEARLESS IDEAS
```
### **Possible Issues?**

```
__global__ void saxpy(float *x, float *y, float alpha) {
```
**int** i = threadIdx.x;

 $y[i] = alpha * x[i] + y[i];$ 

**int** main() {

...

...

}

}

What happens when:  $- N > 1024?$ -  $N > #$  device threads?

saxpy $\ll 1$ , N>>> $(x, y, alpha)$ ;

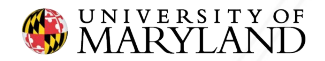

## **Multiple Blocks**

\_\_global\_\_ **void** saxpy(**float** \*x, **float** \*y, **float** alpha, **int** N) { **int** i = blockDim.x \* blockIdx.x + threadIdx.x; if  $(i < N)$  $y[i] = alpha * x[i] + y[i];$ }

int threadsPerBlock = 512;

**int** numBlocks = N/threadsPerBlock + (N % threadsPerBlock != 0); saxpy<<<numBlocks, threadsPerBlock>>>(x, y, alpha, N);

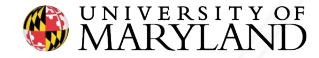

...

# **Striding**

- \_\_global\_\_ **void** saxpy(**float** \*x, **float** \*y, **float** alpha, **int** N) {
	- **int** i0 = blockDim.x \* blockIdx.x + threadIdx.x;
	- **int** stride = blockDim.x \* gridDim.x;
	- for  $(int i = i0; i < N; i \leftrightarrow s$ 
		- $y[i] = alpha * x[i] + y[i];$

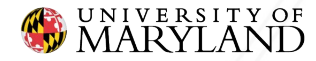

}

## **Grid and Block Dimensions**

 $\bullet$  # of blocks and threads per block can be 3-vectors • Useful for algorithms with 2d & 3d data layouts

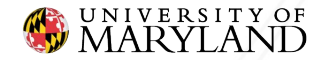

### **Grid and Block Dimensions**

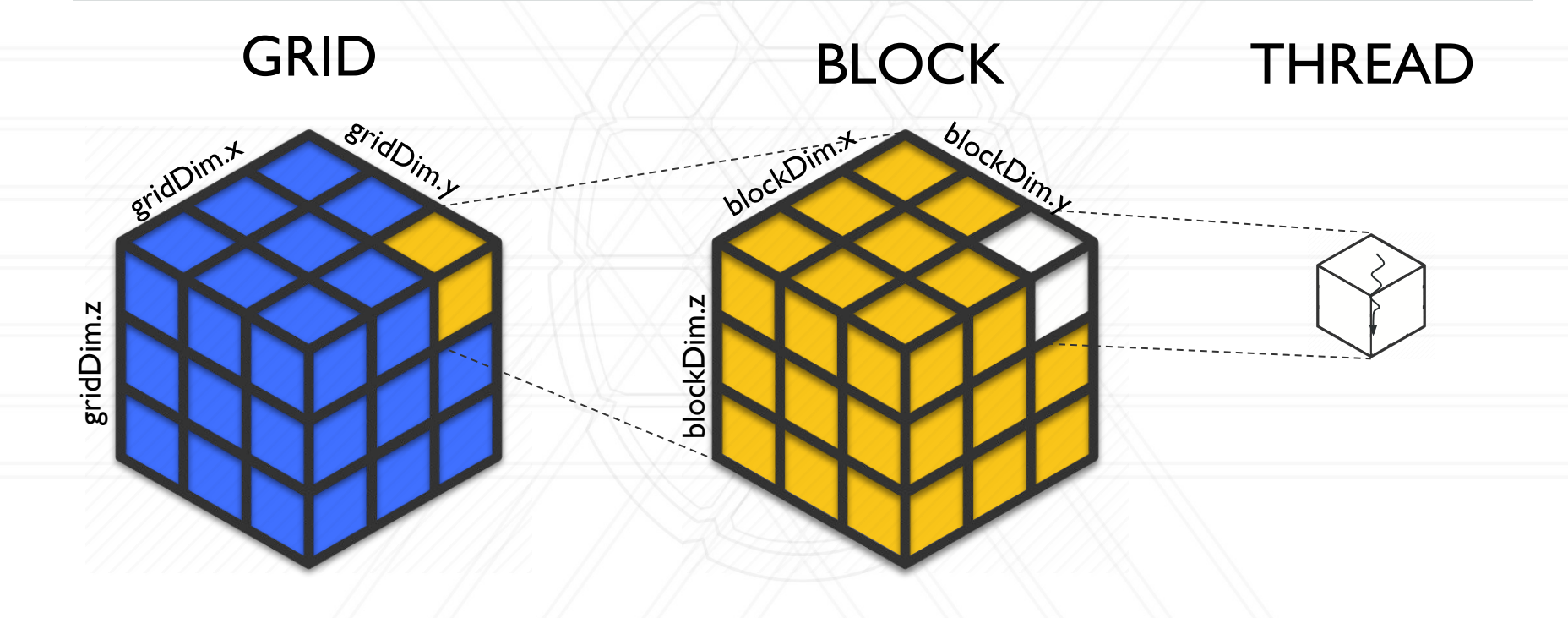

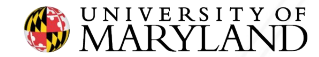
dim3 threadsPerBlock(16, 16); dim3 numBlocks(M/threadsPerBlock.  $x + (M - 8$  threadsPerBlock.  $x := 0$ ),  $N /$ threadsPerBlock.  $y + (N - 8)$ threadsPerBlock.  $y := 0$ );

matrixAdd<<<numBlocks, threadsPerBlock >>>(X, Y, alpha, M, N);

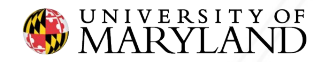

Each block is 16x16 threads.

dim3 threadsPerBlock [16, 16];

dim3 numBlocks(M/threadsPerBlock.  $x + (M - 8$  threadsPerBlock.  $x := 0$ ),

N/threadsPerBlock.  $y + (N - 8)$  threadsPerBlock.  $y := 0$ );

matrixAdd<<<numBlocks, threadsPerBlock >>>(X, Y, alpha, M, N);

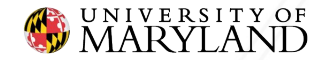

The grid is  $[M/16] \times [N/16]$  blocks.

dim3 threadsPerBlock(16, 16);

dim3 numBlocks  $M$ /threadsPerBlock.  $x$  +  $(M %$  threadsPerBlock.  $x$  != 0),

N/threadsPerBlock.  $y + (N - 8)$  threadsPerBlock.  $y := 0$ );

matrixAdd<<<numBlocks, threadsPerBlock >>>(X, Y, alpha, M, N);

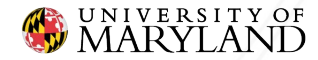

```
__global__ void matrixAdd(float **X, float **Y, float alpha, int M, int
N){
    int i = blockDim.x * blockIdx.x + threadIdx.x;
    int j = blockDim.y * blockIdx.y + threadIdx.y;
   if (i \lt M \&\& j \lt N)Y[i][j] = alpha * X[i][j] + Y[i][j];
```
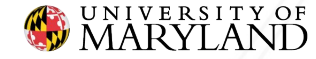

}

- Kernels are executed asynchronously o The CPU continues executing while kernel runs
- Native CUDA events
- NVProf

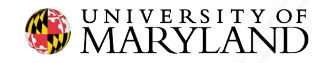

- cudaEvent t start, stop; cudaEventCreate (&start); cudaEventCreate (&stop);
- cudaEventRecord (start, 0); ... call cuda kernels ... cudaEventRecord (stop, 0); cudaEventSynchronize (stop);

**float** elapsed; cudaEventElapsedTime (&elapsed, start, stop);

cudaEventDestroy (start); cudaEventDestroy (stop);

#### Create events to record.

Destroy when done.

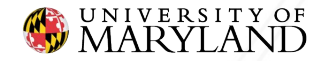

cudaEvent t start, stop; cudaEventCreate (&start); cudaEventCreate (&stop);

cudaEventRecord (start, 0); ... call cuda kernels ... cudaEventRecord (stop, 0); cudaEventSynchronize (stop);

Record events to timestamp.

**float** elapsed; cudaEventElapsedTime (&elapsed, start, stop);

cudaEventDestroy (start);

cudaEventDestroy (stop);

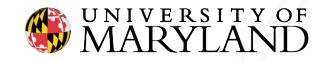

- cudaEvent t start, stop; cudaEventCreate (&start); cudaEventCreate (&stop);
- cudaEventRecord (start, 0); ... call cuda kernels ... cudaEventRecord (stop, 0); cudaEventSynchronize (stop);

**float** elapsed; cudaEventElapsedTime (&elapsed, start, stop);

#### Get time between events.

cudaEventDestroy (start);

cudaEventDestroy (stop);

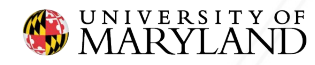

## **Questions?**

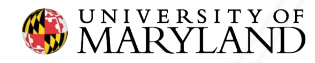

# **Reminder: CUDA Software Abstraction**

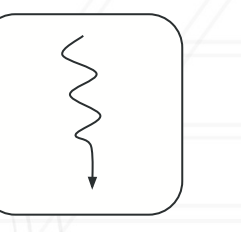

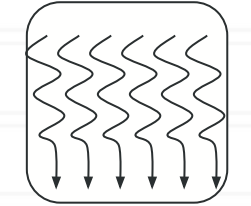

- Thread
	- Serial unit of execution
- Block
	- Collection of threads
	- $\circ$   $\leq$  1024
- Grid
	- Collection of blocks

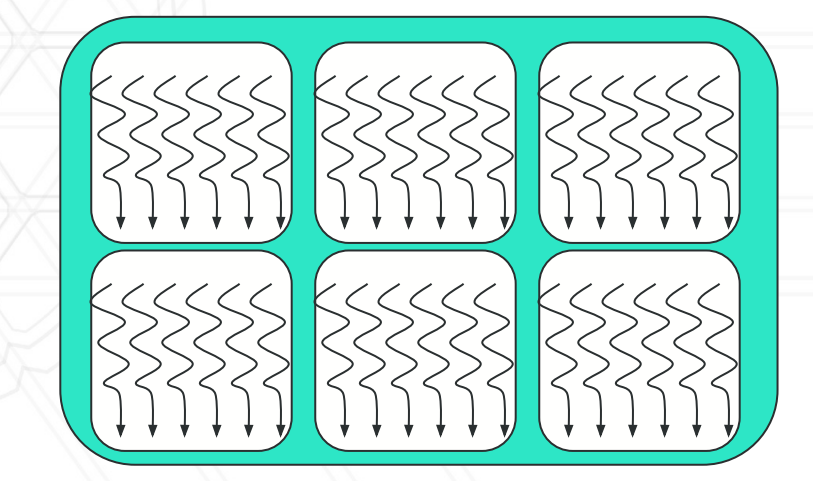

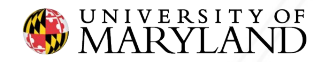

# **Reminder: CUDA Syntax**

```
__global__ void saxpy(float *x, float *y, float alpha) {
    int i = threadIdx.x;
   y[i] = alpha * x[i] + y[i];}
int main() {
     ...
    saxpy\langle \langle 1, N \rangle \rangle \langle x, y, \ranglealpha);
     ...
}
```
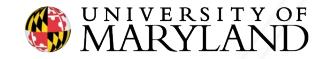

- Standard matrix multiply
- **•** How can we parallelize?

for  $(i=0; i\leq M; i++)$ for  $(j=0; j$ for  $(k=0; k< P; k++)$  $C[i][j]$  += A[i][k] \*B[k][j];

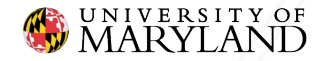

- $\bullet$   $C_{ij}$  can be computed independent of other values of C
- 2-D thread decomposition
- Thread  $(i, j)$  computes  $C_{ii}$

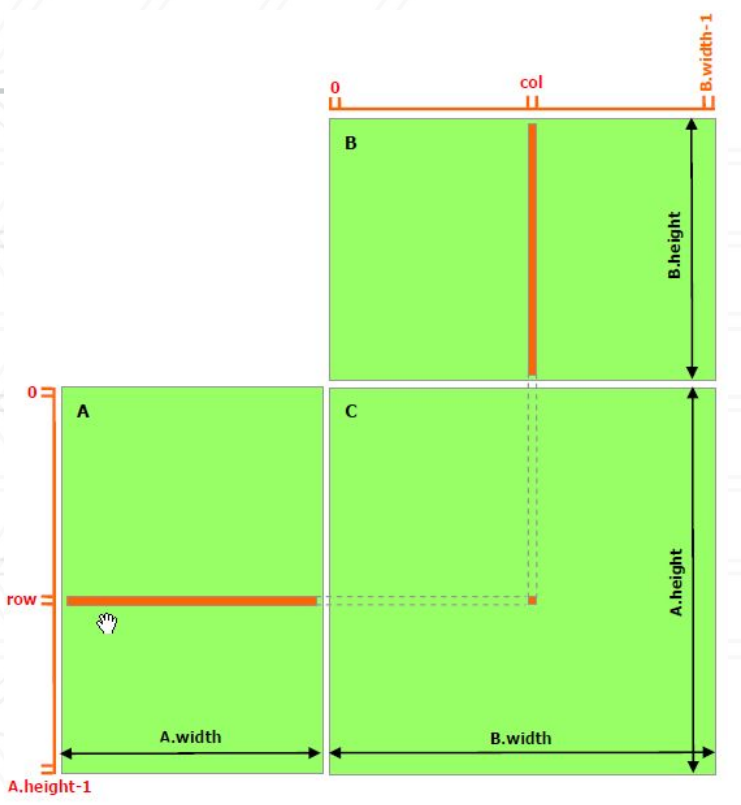

Image: [https://docs.nvidia.com/cuda/cuda-c-programming-guide/index.html](https://docs.nvidia.com/cuda/cuda-c-programming-guide/index.html#from-graphics-processing-to-general-purpose-parallel-computing)

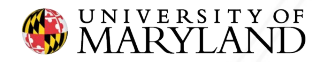

 $\bullet$  Launch M  $\times$  N threads • Thread  $(i,j)$  computes  $C_{ii}$ 

dim3 threadsPerBlock (BLOCK SIZE, BLOCK SIZE);

dim3 numBlocks(M/threadsPerBlock.x +  $(M_{\text{6}th^2}$ readsPerBlock.x  $!= 0)$ ,

 $N/$ threadsPerBlock.y +  $(N<sup>8</sup>$ threadsPerBlock.y != 0));

matmul<<<numBlocks, threadsPerBlock>>>(C, A, B, M, P, N);

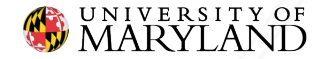

\_\_global\_\_ **void** matmul(**double** \*C, **double** \*A, **double** \*B, **size\_t** M, **size\_t** P, **size\_t** N) {

**int** i = blockDim.x\*blockIdx.x + threadIdx.x;

 $int \ni = \text{blockDim.y*blockIdx.y + \text{threadIdx.y}}$ 

```
if (i < M \& s \quad j < N) {
       for (int k = 0; k < P; k++) {
           C[i*N+j] += A[i*P+k]*B[k*N+j];
 }
```
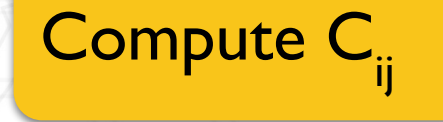

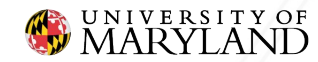

}

}

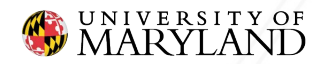

● Poor data re-use ○ Every value of A & B is loaded from global memory

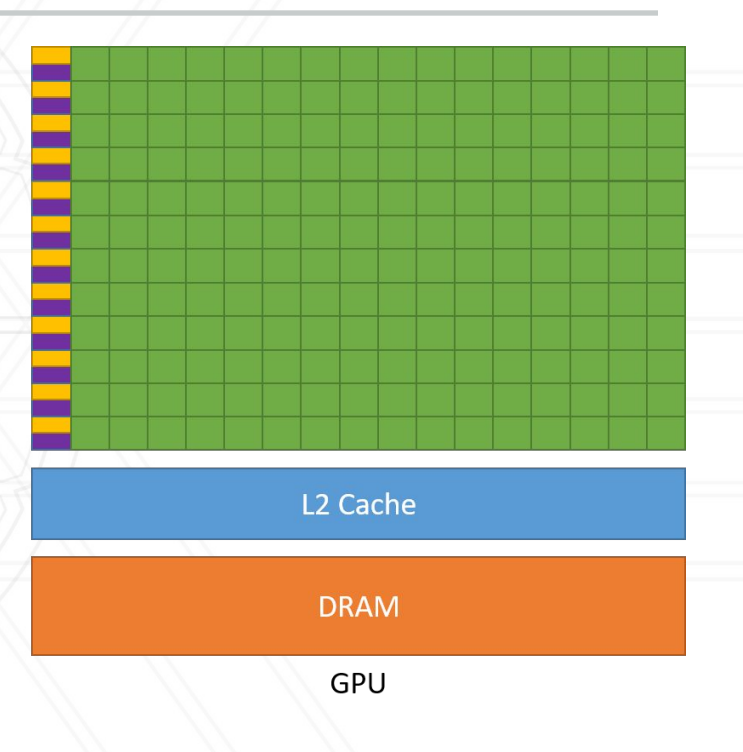

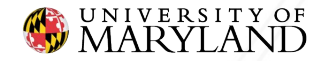

● Poor data re-use ○ Every value of A & B is loaded from global memory ○ A is read N times ○ B is read M times

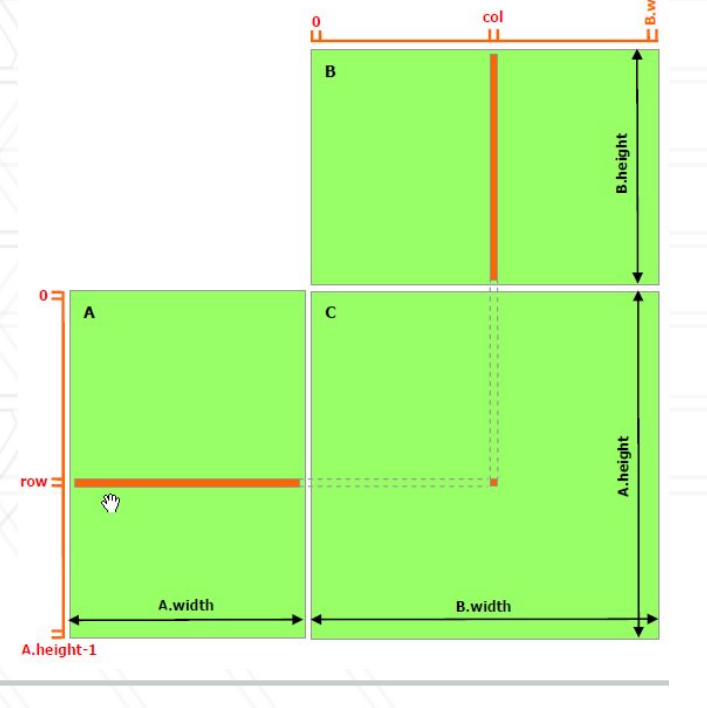

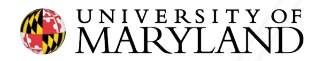

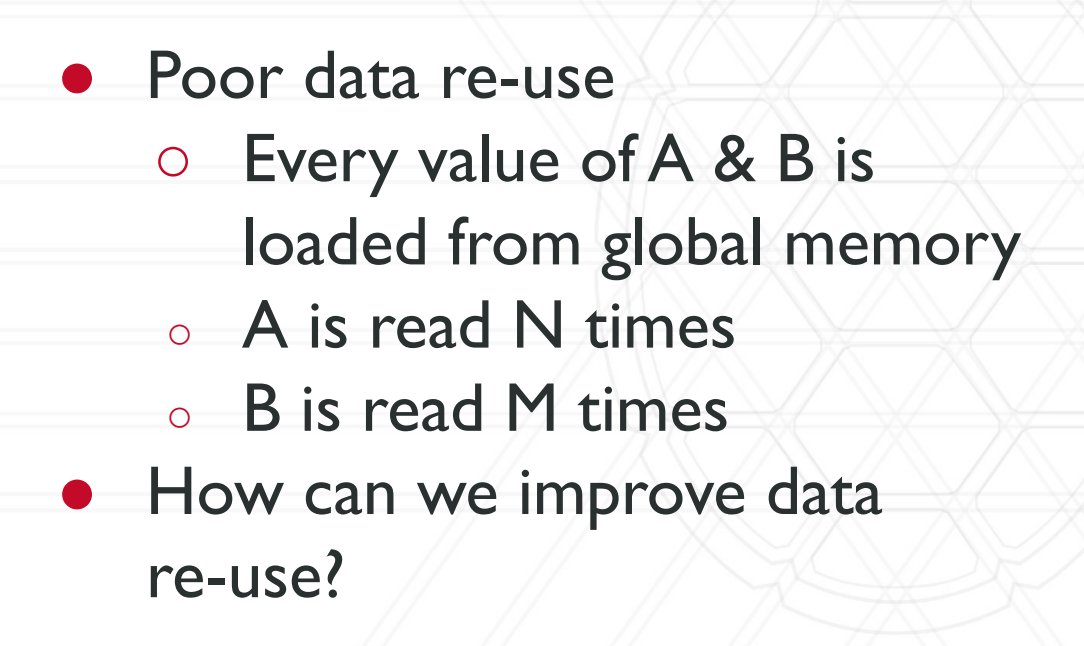

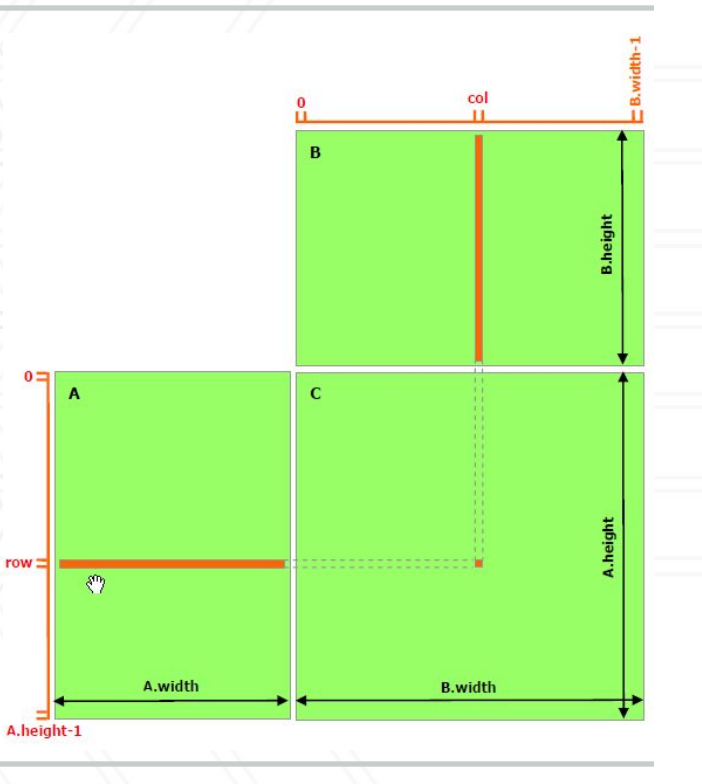

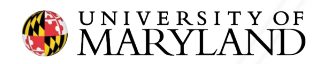

## **Shared Memory**

- Local
	- thread only
- Shared
	- threads in block
- Global
	- all threads

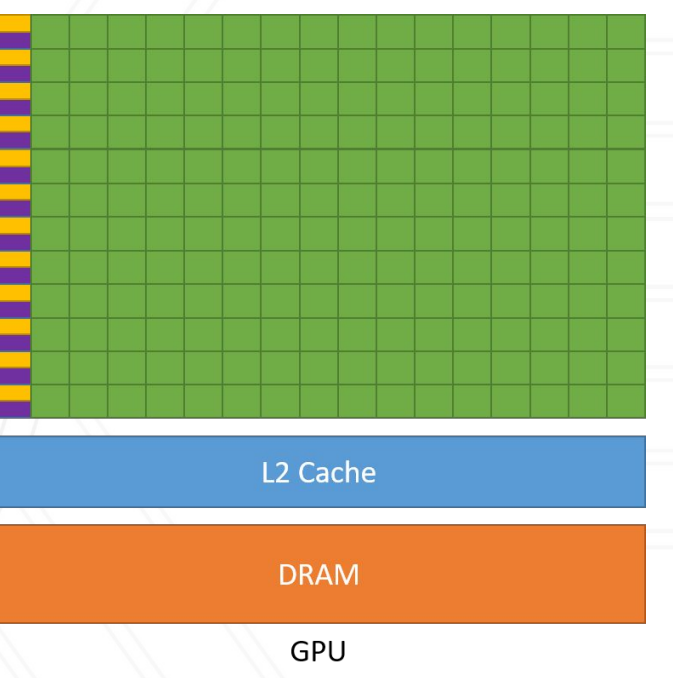

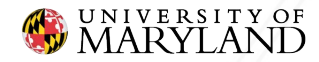

## **Shared Memory**

- \_\_shared ○ Denotes shared memory syncthreads()
	- Synchronizes all threads in block

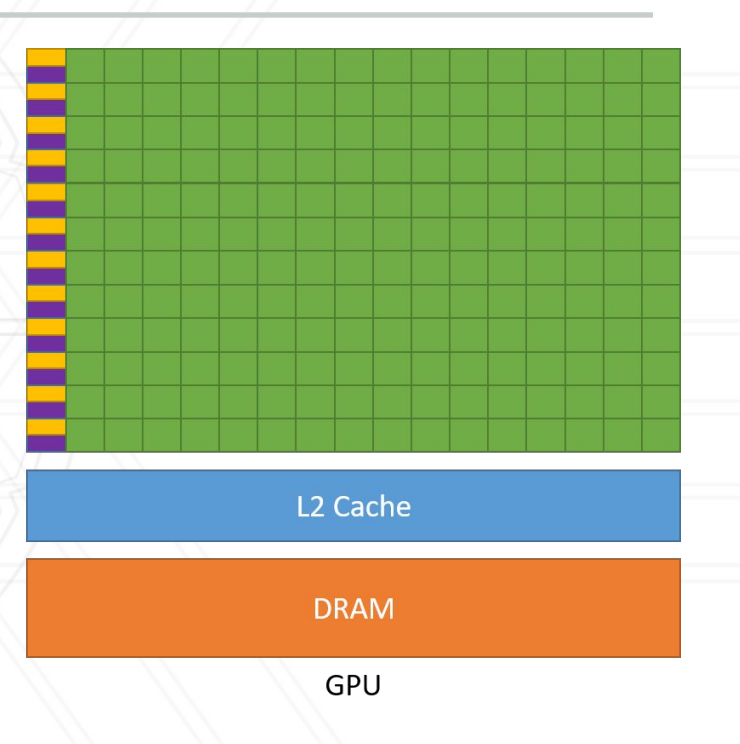

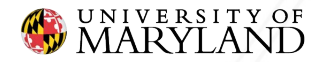

## **Reversing with Shared Memory**

\_\_global\_\_ **void** reverse(**int** \*vec) {

shared **int** sharedVec[N];

```
 int idx = threadIdx.x;
```
 $int$  idxReversed =  $N$  + idx - 1;

```
sharedVec[idx] = vec[idx];
```

```
-syncthreads();
```

```
 vec[idx] = sharedVec[idxReversed];
```
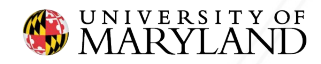

}

# **Reversing with Shared Memory**

\_\_global\_\_ **void** reverse(**int** \*vec) { shared **int** sharedVec[N];

Allocate N ints in block.

```
 int idx = threadIdx.x;
```
 $int$  idxReversed =  $N$  + idx - 1;

```
sharedVec[idx] = vec[idx];
```

```
-syncthreads();
```

```
 vec[idx] = sharedVec[idxReversed];
```
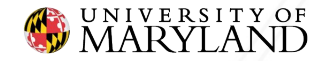

}

# **Reversing with Shared Memory**

\_\_global\_\_ **void** reverse(**int** \*vec) { shared **int** sharedVec[N];

**int** idx = threadIdx.x;

 $int$  idxReversed =  $N$  + idx - 1;

 $sharedVec[idx] = vec[idx];$  \_\_syncthreads(); vec[idx] = sharedVec[idxReversed];

### Allocate N ints in block.

Store into shared mem. Synchronize. Load from shared mem.

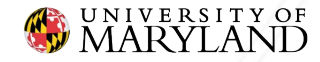

}

● How can we speed up matrix multiply with shared memory?

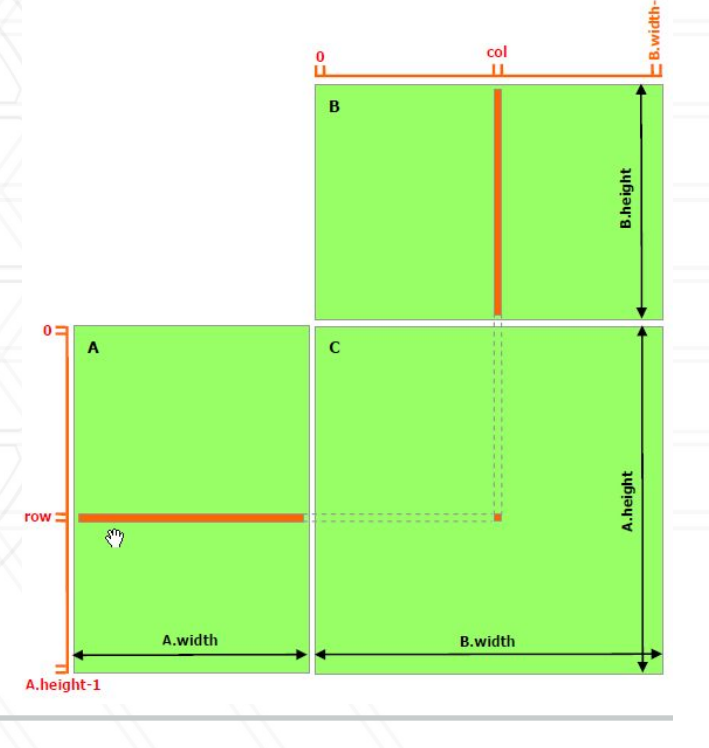

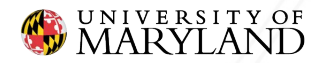

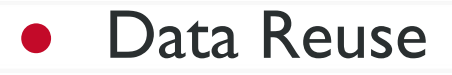

- A is read N times
- B is read M times

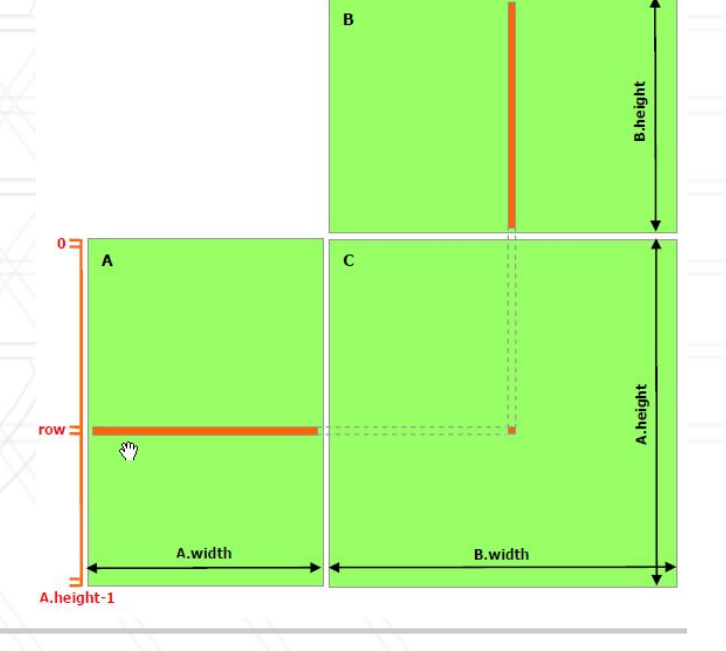

col  $\mathbf{r}$ 

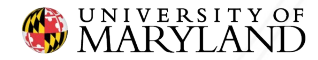

- Block computation
- **•** Each block computes submatrix of C
- Save reused values in shared memory

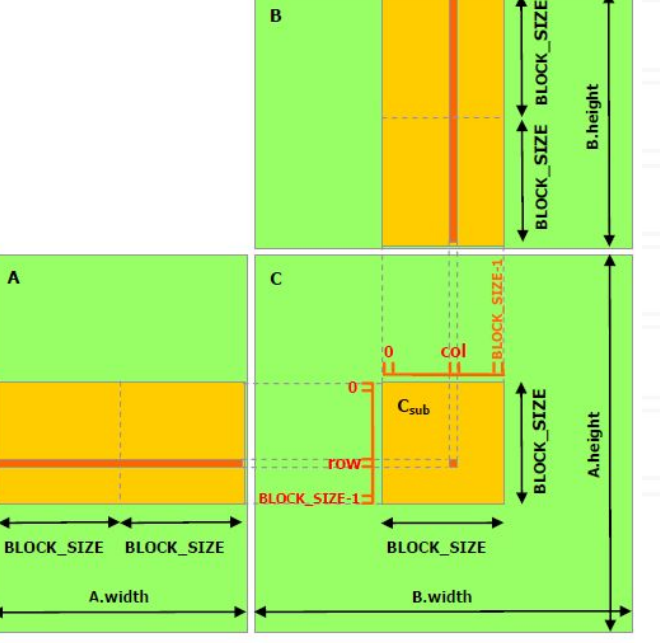

blockCol

Image: [https://docs.nvidia.com/cuda/cuda-c-programming-guide/index.html](https://docs.nvidia.com/cuda/cuda-c-programming-guide/index.html#from-graphics-processing-to-general-purpose-parallel-computing)

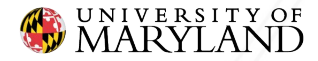

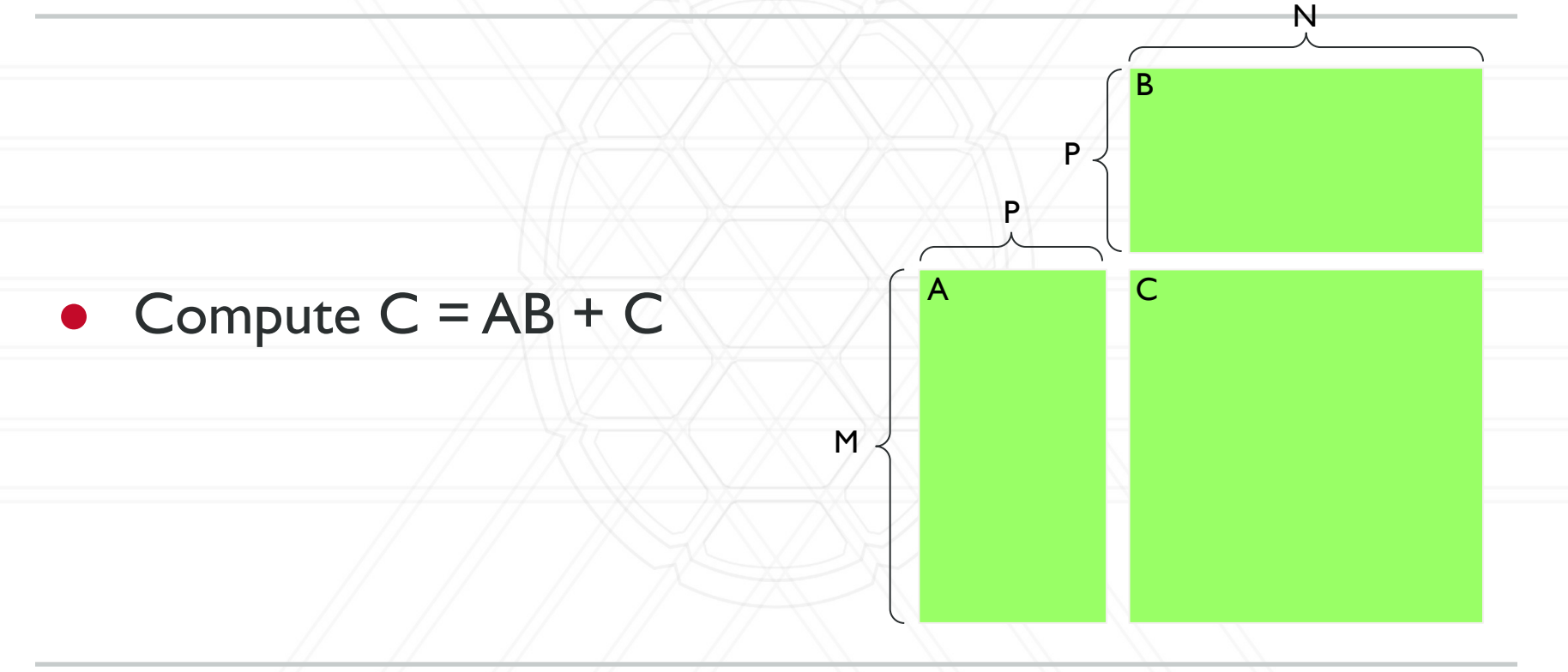

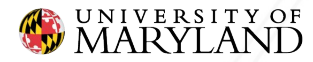

- $\bullet$  Block (i, j) computes  $C_{ii}$  sub matrix
	- Save A & B submatrices into shared memory

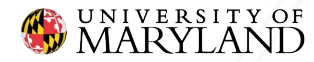

#### **FEARLESS IDEAS**

A C

B

- $\bullet$  Block (i, j) computes  $C_{ii}$  sub matrix
	- Save A & B submatrices into shared memory
	- Accumulate partial dot product into C

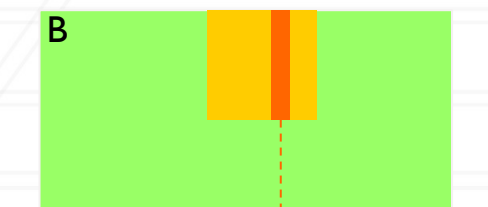

A C

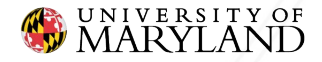

- $\bullet$  Block (i, j) computes  $C_{ii}$  sub matrix
	- Save A & B submatrices into shared memory
	- Accumulate partial dot product into C

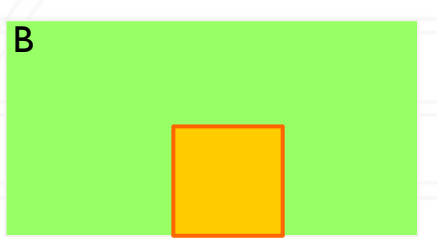

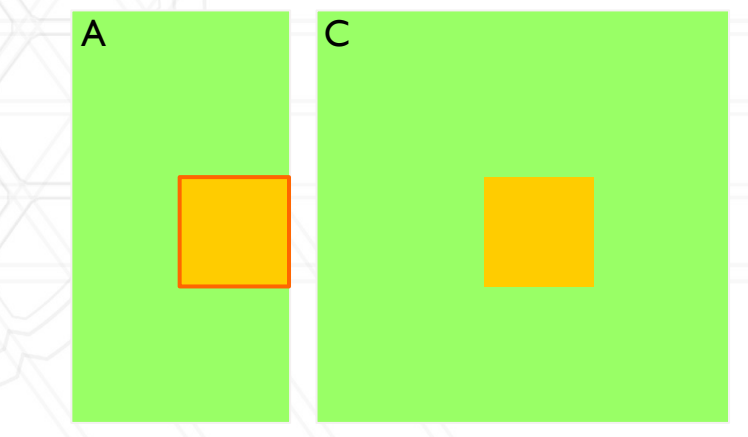

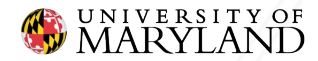

- $\bullet$  Block (i, j) computes  $C_{ii}$  sub matrix
	- Save A & B submatrices into shared memory
	- Accumulate partial dot product into C

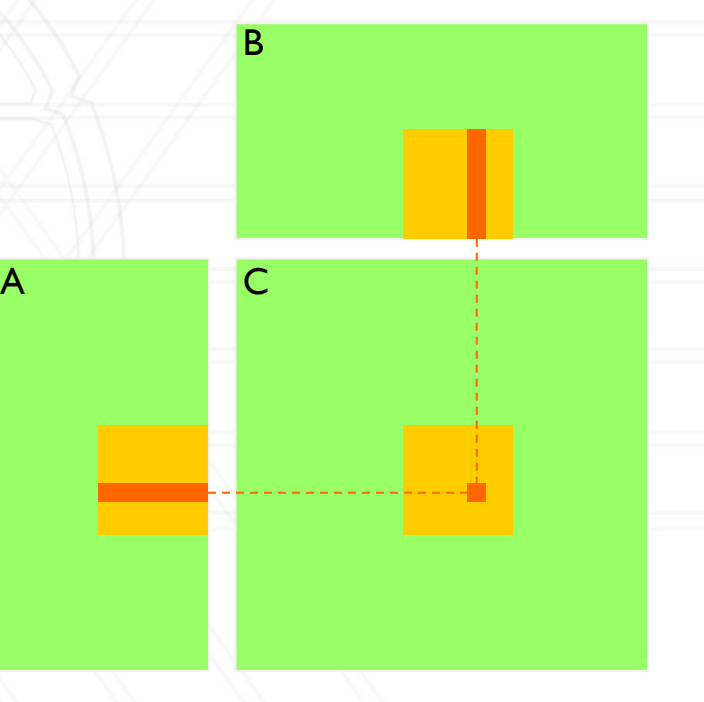

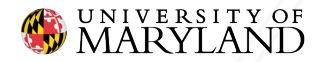

M

**FEARLESS IDEAS** 

A C

P

P

B

N

- A is read N / block size times
- B is read M / block size times
- Data reads from global memory are reduced by an order of the block size

Reference Implementation: <https://github.com/NVIDIA/cuda-samples/blob/master/Samples/matrixMul/matrixMul.cu>

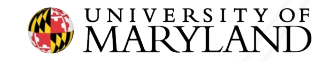

## **How much faster is it?**

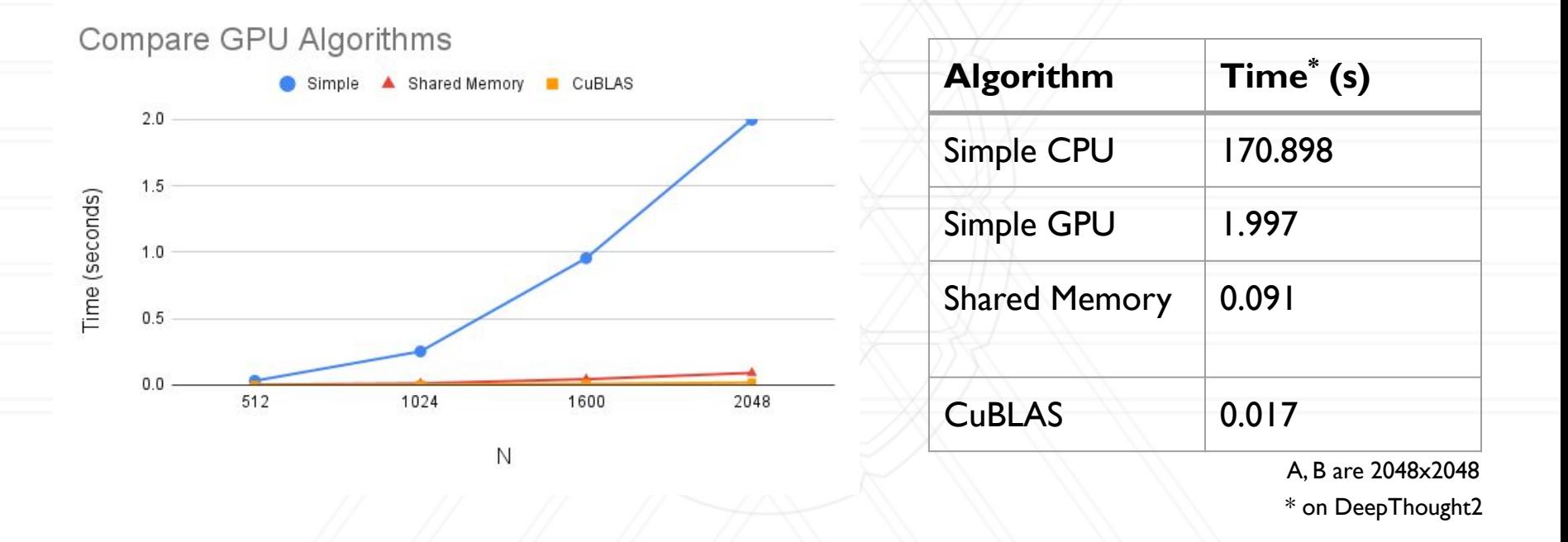

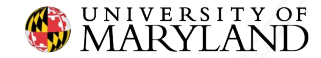

## **Questions?**

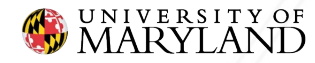

# **Profiling GPUs**

- HPCToolkit + Hatchet
	- In addition to normal HPCToolkit commands
		- hpcrun -e gpu=nvidia …
		- hpcstruct <measurements dir>
- NSight
	- NVIDIA profiling suite

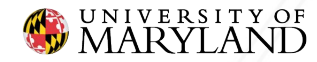
### **NSight**

**•** nsys command to profile ○ nsys profile -t cuda <executable> <args> ○ Outputs .qdrep file **• View profile in NSight GUI** ○ nsys-ui report1.qdrep

See<https://docs.nvidia.com/nsight-systems/UserGuide/index.html>

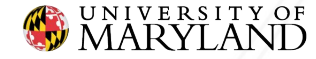

## **NSight**

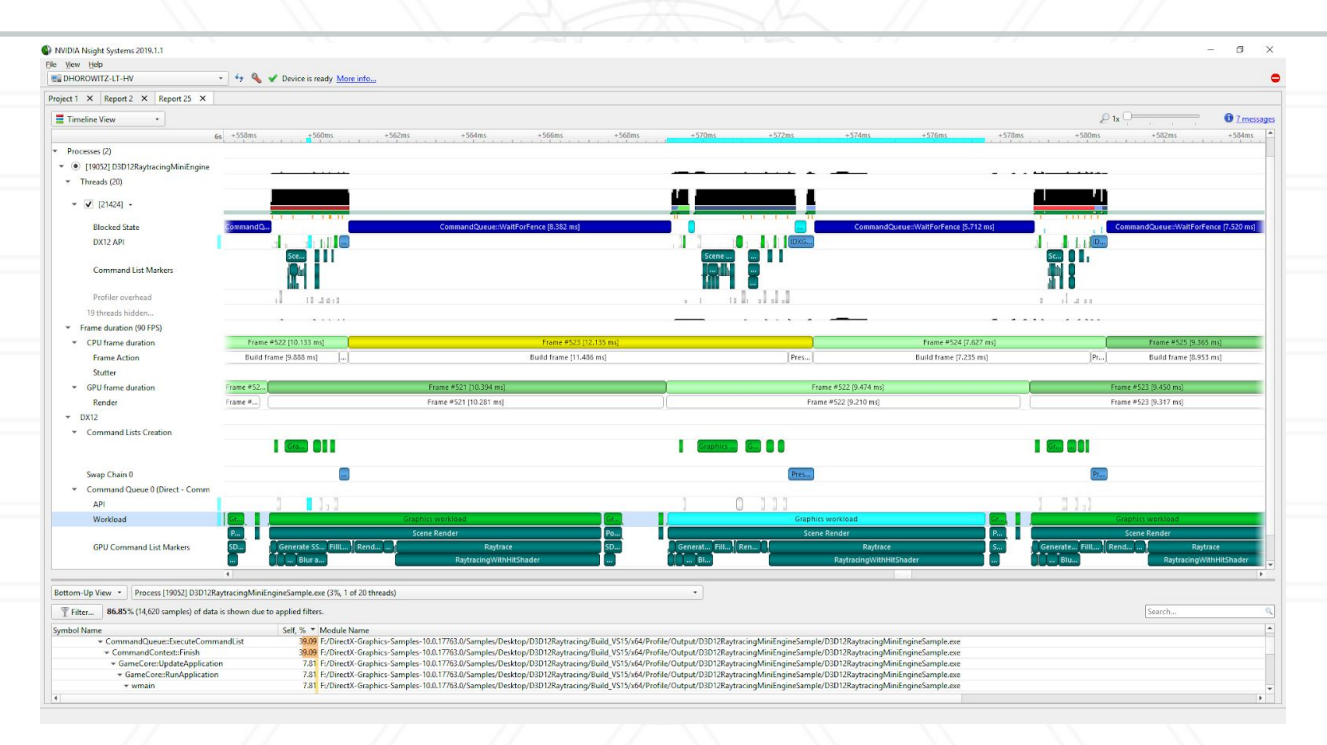

Image from <https://developer.nvidia.com/blog/nvidia-tools-extension-api-nvtx-annotation-tool-for-profiling-code-in-python-and-c-c/>

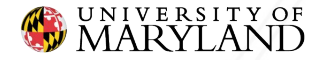

#### **Streams**

- Kernels execute in streams
- Stream is passed to kernel invocation
- **•** Streams can execute concurrently

```
cudaStream_t stream;
```
kernel<<<grid, block, 0, stream>>>(x, b);

More info<https://developer.download.nvidia.com/CUDA/training/StreamsAndConcurrencyWebinar.pdf>

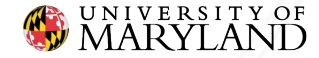

...

#### **Streams**

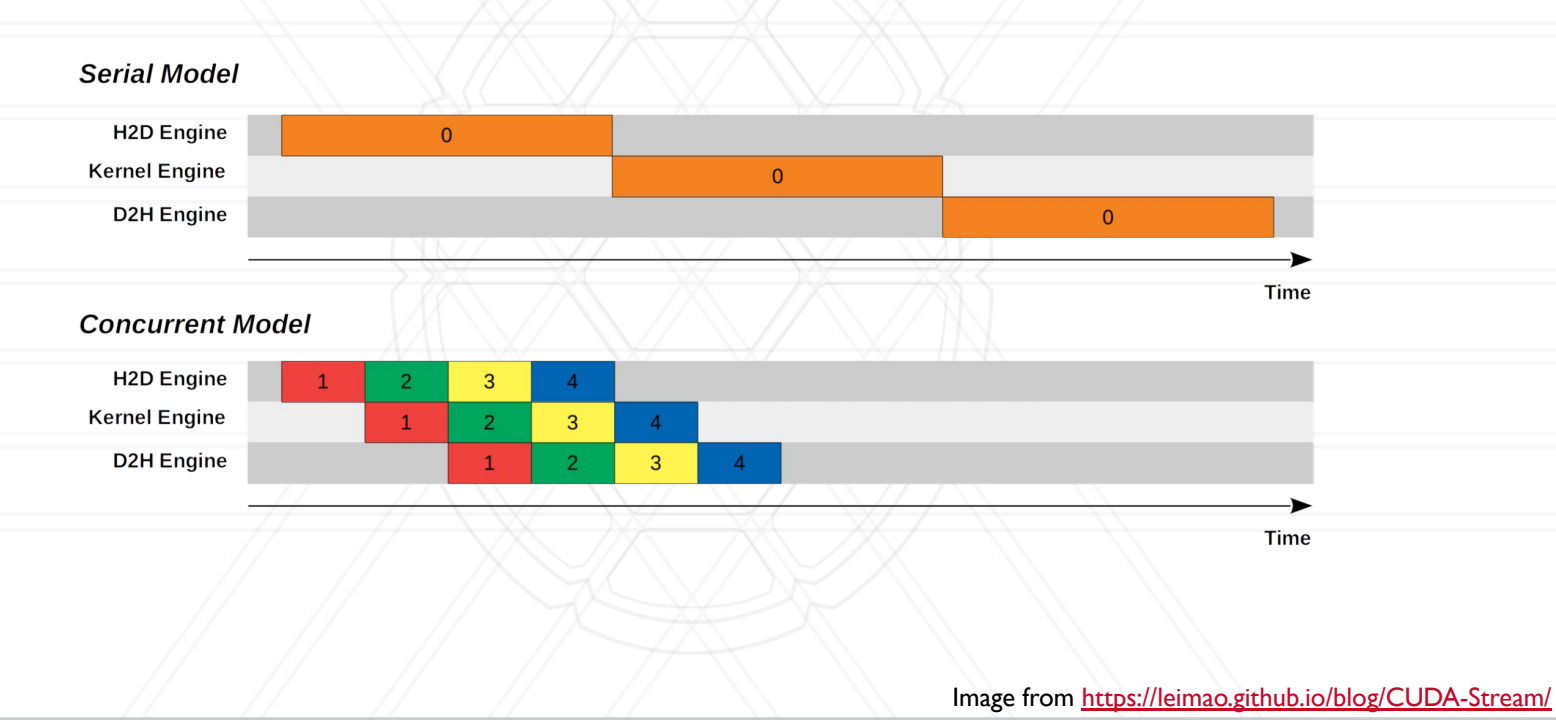

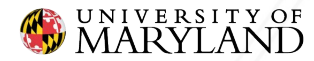

### **Unified Memory**

- Data is on both GPU and CPU
- GPU takes care of synchronization
- Incurs small overhead

**void** sortfile(FILE \*fp, **int** N) { **char** \*data; cudaMallocManaged(&data, N);

fread(data, 1, N, fp); qsort<<<...>>>(data, N, 1, compare); cudaDeviceSynchronize();

 … use data on CPU … cudaFree(data);

More info<https://developer.nvidia.com/blog/unified-memory-cuda-beginners/>

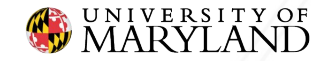

**FEARLESS IDEAS** 

}

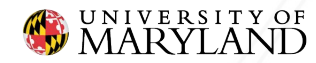

- **•** Linear Algebra
	- CuBLAS, MAGMA, CUTLASS, Eigen, CuSPARSE, …

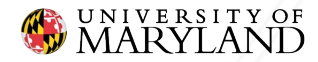

- **•** Linear Algebra
	- CuBLAS, MAGMA, CUTLASS, Eigen, CuSPARSE, …
- **•** Signal Processing
	- CuFFT, ArrayFire, …

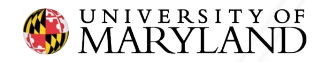

- **•** Linear Algebra
	- CuBLAS, MAGMA, CUTLASS, Eigen, CuSPARSE, …
- **•** Signal Processing
	- CuFFT, ArrayFire, …
- **•** Deep Learning
	- CuDNN, TensorRT, …

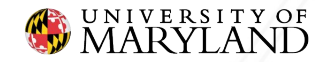

- **•** Linear Algebra ○ CuBLAS, MAGMA, CUTLASS, Eigen, CuSPARSE, …
- **•** Signal Processing
	- CuFFT, ArrayFire, …
- **•** Deep Learning ○ CuDNN, TensorRT, …

**Graphics** ○ OpenCV, FFmpeg, OpenGL, …

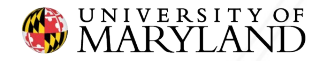

- **•** Linear Algebra ○ CuBLAS, MAGMA, CUTLASS, Eigen, CuSPARSE, …
- **•** Signal Processing ○ CuFFT, ArrayFire, …
- **•** Deep Learning ○ CuDNN, TensorRT, …
- Graphics
	- OpenCV, FFmpeg, OpenGL, …
- Algorithms and Data **Structures** 
	- Thrust, Raja, Kokkos,
		- OpenACC, OpenMP, ...

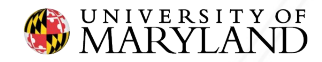

#### **An Example: Raja**

```
RAJA::View<double, RAJA::Layout<DIM>> Aview(A, N, N);
RAJA::View<double, RAJA::Layout<DIM>> Bview(B, N, N);
RAJA::View<double, RAJA::Layout<DIM>> Cview(C, N, N);
```

```
RAJA::forall<RAJA::loop_exec>( row_range, [=](int row) {
   RAJA::forall<RAJA::loop_exec>( col_range, [=](int col) {
```

```
double dot = 0.0;
     for (int k = 0; k < N; ++k) {
       dot += Aview(row, k) * Bview(k, col); }
     Cview(row, col) = dot;
```

```
 });
```
}); See [https://raja.readthedocs.io/en/v0.13.0/tutorial/matrix\\_multiply.html](https://raja.readthedocs.io/en/v0.13.0/tutorial/matrix_multiply.html)

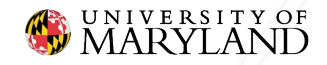

#### **An Example: Raja**

```
RAJA::View<double, RAJA::Layout<DIM>> Aview(A, N, N);
RAJA::View<double, RAJA::Layout<DIM>> Bview(B, N, N);
RAJA::View<double, RAJA::Layout<DIM>> Cview(C, N, N);
```
#### Data views.

```
RAJA::forall<RAJA::loop_exec>( row_range, [=](int row) {
   RAJA::forall<RAJA::loop_exec>( col_range, [=](int col) {
```

```
double dot = 0.0;
     for (int k = 0; k < N; ++k) {
       dot += Aview(row, k) * Bview(k, col); }
     Cview(row, col) = dot;
```

```
 });
```
}); See [https://raja.readthedocs.io/en/v0.13.0/tutorial/matrix\\_multiply.html](https://raja.readthedocs.io/en/v0.13.0/tutorial/matrix_multiply.html)

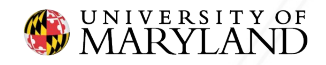

#### **An Example: Raja**

```
RAJA::View<double, RAJA::Layout<DIM>> Aview(A, N, N);
RAJA::View<double, RAJA::Layout<DIM>> Bview(B, N, N);
RAJA::View<double, RAJA::Layout<DIM>> Cview(C, N, N);
```

```
RAJA::forall{RAJA::loop_exec}( row_range, [=](int row) {
   RAJA::forall{RAJA::loop_exec}( col_range, [=](int col) {
```

```
double dot = 0.0;
     for (int k = 0; k < N; ++k) {
       dot += Aview(row, k) * Bview(k, col); }
     Cview(row, col) = dot;
```

```
Kernel Execution Policy
```
- OpenMP
- CUDA
- AMD GPU
- Serial

});

}); See [https://raja.readthedocs.io/en/v0.13.0/tutorial/matrix\\_multiply.html](https://raja.readthedocs.io/en/v0.13.0/tutorial/matrix_multiply.html)

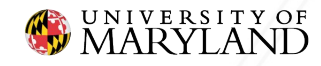

• When to use GPUs?

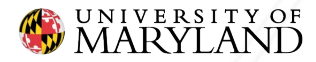

- When to use GPUs?
	- Data parallel tasks & lots of data
	- Performance/\$\$\$ and time-to-solution

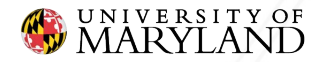

- When to use GPUs?
	- Data parallel tasks & lots of data
	- Performance/\$\$\$ and time-to-solution
- What software/algorithm to use?

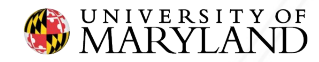

- When to use GPUs?
	- Data parallel tasks & lots of data
	- Performance/\$\$\$ and time-to-solution
- What software/algorithm to use?
	- Performance critical
		- Native languages
	- Development time & maintainability ■ higher level APIs

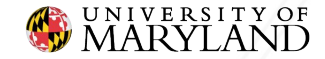

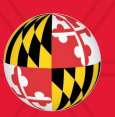

# UNIVERSITY OF

**Daniel Nichols** dnicho@umd.edu